# SINGLE-SIDED PGAS COMMUNICATIONS LIBRARIES

Basic usage of OpenSHMEM

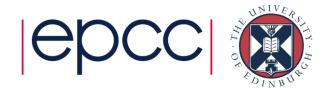

#### Outline

- Concept and Motivation
- Remote Read and Write

- Synchronisation
- Implementations
  - OpenSHMEM
- Summary

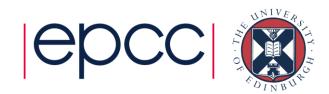

# Philosophy of the talks

- In general, we will
  - describe a concept (e.g. synchronisation) that is relevant in general for PGAS models
  - explain how this is implemented specifically in OpenSHMEM
- Why?
  - writing correct PGAS programs can be hard
  - experiences from MPI or OpenMP can be misleading
- Recommended approach
  - don't think "how can I write this in OpenSHMEM"
  - do think "how can I write this using a PGAS approach"
  - do think "what issues (e.g. synchronisation) should be addressed"
  - then implement (e.g. in OpenSHMEM)

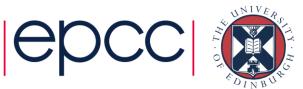

# Single-Sided Model

Remote memory can be read or written directly using library calls

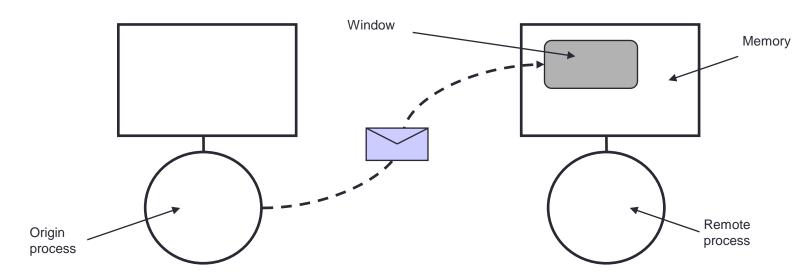

- Remote process does not actively participate
  - No matching receive (or send) needs to be performed
  - Synchronisation is now a major issue
  - May be difficult to calculate remote addresses

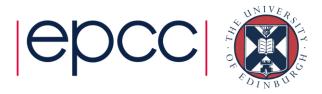

#### Motivation

- Why extend the basic message-passing model?
- Hardware
  - Many MPPs support Remote Memory Access (RMA) in hardware
  - This is the fundamental model for SMP systems
  - Many users have started to use RMA calls for efficiency
    - Has lead to the development of non-portable parallel applications

#### Software

- Many algorithms naturally single-sided
  - e.g., sparse matrix-vector
- Matching send/receive pairs requires extra programming
- Even worse if communication structure changes
  - e.g., adaptive decomposition

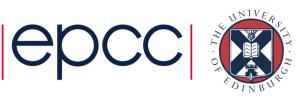

# History (official)

- Cray SHMEM (MP-SHMEM, LC-SHMEM)
  - Cray first introduced SHMEM in 1993 for its Cray T3D systems.
  - Cray SHMEM was also used in other models: T3E, PVP and XT
- SGI SHMEM (SGI-SHMEM)
  - Cray Research merged with Silicon Graphics (SGI) February 1996.
  - SHMEM incorporated into SGI's Message Passing Toolkit (MPT)
- Quadrics SHMEM (Q-SHMEM)
  - an optimised API for the Quadrics QsNet interconnect in 2001
- First OpenSHMEM standard in 2012

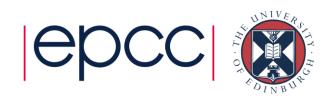

# History (unofficial)

- SHMEM library developed for Cray T3D in 1993
  - basis of Cray MPI libary as developed by EPCC
  - many users called the SHMEM library directly for performance
  - very hard to use correctly (e.g. manual cache coherency!)
- Continued on Cray T3E
  - easier to use as cache coherency is automatic
  - possibility of smaller latencies than (EPCC-optimised) Cray T3E MPI
- Maintained afterwards mainly for porting existing codes
  - eg from important US customers such as ORNL
  - although performance on SGI NUMA machines presumably good
- OpenSHMEM an important standardisation process
  - originally rather messy in places
  - recent version 1.2 much cleaner

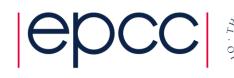

# OpenSHMEM Terminology

- PE
  - a Processing Element (i.e. process), numbered as 0, 1, 2, ..., N-1
- origin
  - Process that performs the call
- remote\_pe
  - Process on which memory is accessed
- source
  - Array which the data is copied from
- target
  - Array which the data is copied to

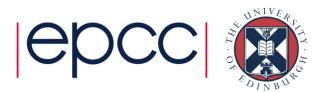

#### Puts and Gets

- Key routines
- PUT is a remote write

GET is a remote read

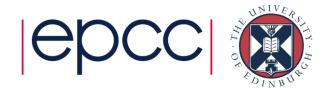

#### Puts and Gets

Key routines

How do we know it is safe to overwrite target?

- PUT is a remote write
  - generically: put(target, source, len, remote\_pe)
  - write len elements from source on origin to target on remote\_pe
  - returns before data has arrived at target

GET is a remote read

How do we know **source** is ready to be accessed?

- generically: get(target, source, len, remote pe)
- ...but data is transferred in the opposite direction
- read len elements from source on remote\_pe to target on origin
- returns after data has arrived at target

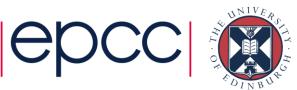

## Making Data Available for RMA

- For safety, only allow RMA access to certain data
  - Under the control of the user
- Such data must be explicitly published in some way
- All data on the remote pe must be published
  - i.e., the source of a get or the destination of a put
- Data on the origin PE may not need to be published
  - can access as standard arrays
  - e.g., the target of a get or the source of a put

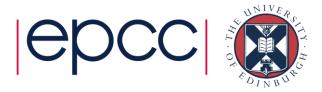

#### Remote Addresses

- In general, each process has its own local memory
- Even in SPMD, each instance of a particular variable on different processors may have a different address
  - not all processes may even declare a particular array at runtime
- It is possible for processors to access remote memory by
  - Ensuring all variable instances have the same relative address
  - Registering variables as available for RMA
  - Registering windows of memory as available for RMA
- OpenSHMEM takes the first approach

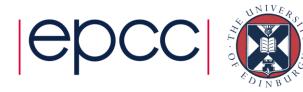

# Symmetric Memory

- Consider put(target, source, len, remote\_pe)
  - all parameters provided by the origin PE
  - but target is to be interpreted at the remote\_pe
- Solution
  - ensure address of target is the same on every PE
  - not possible for data allocated on the stack or dynamically (e.g. via malloc)
  - in OpenSHMEM it must be allocated in symmetric memory
- Symmetric objects
  - Fortran: any data that is saved
  - C/C++: global/static data
  - or call special versions of malloc (see next talk)

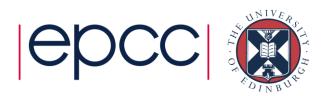

#### Data Allocation

```
! Fortran
subroutine fred
 real :: x(4,4) ! not symmetric
 real, save :: x(4,4) ! symmetric
end subroutine fred
// C
float x[4][4];
                      // symmetric
void fred()
 float x[4][4]; // not symmetric
```

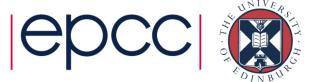

# Synchronisation is critical for RMA

- Various different approaches exist
  - Collective synchronisation across all processors
  - Pairwise synchronisation
  - Locks
- Flexibility needed for different algorithms/applications
  - Differing performance costs
- Synchronisation issues can become very complicated
  - RMA libraries can have subtle synchronisation requirements
  - EPCC taught (correct) use of SHMEM for the T3D/T3E
    - but saw many codes that worked in practice, but were technically incorrect!
- Ease-of-use sacrificed for performance

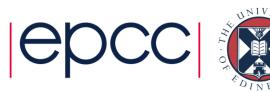

# 1) Collective

- Simplest form of synchronisation
- Pair of barriers encloses sequence of RMA operations
  - 2nd call only returns when all communications are complete
  - Useful when communications pattern is not known
  - Simple and robust programming model

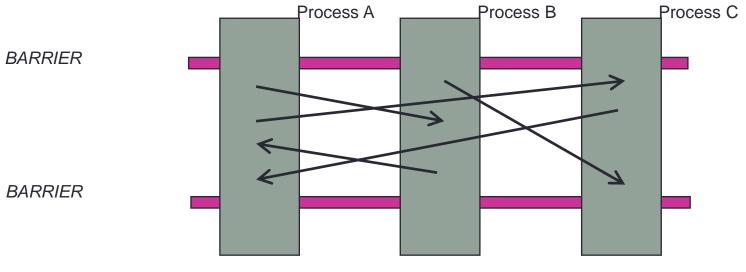

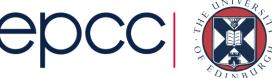

# 2) Pairwise Model

- Useful when comms pattern is known in advance
- Implemented via library routines and/or flag variables

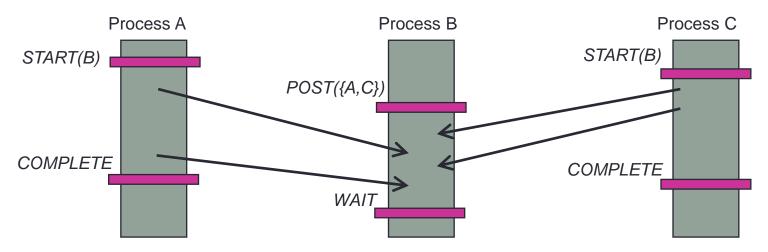

- More complicated model
  - Closer to message-passing than previous collective approach
  - But can be more efficient and flexible

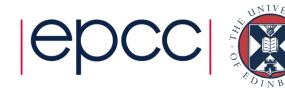

# 3) Locks

- Remote process neither synchronises nor communicates
- Origin process locks data on remote process
  - Exclusive locks ensure sequential access

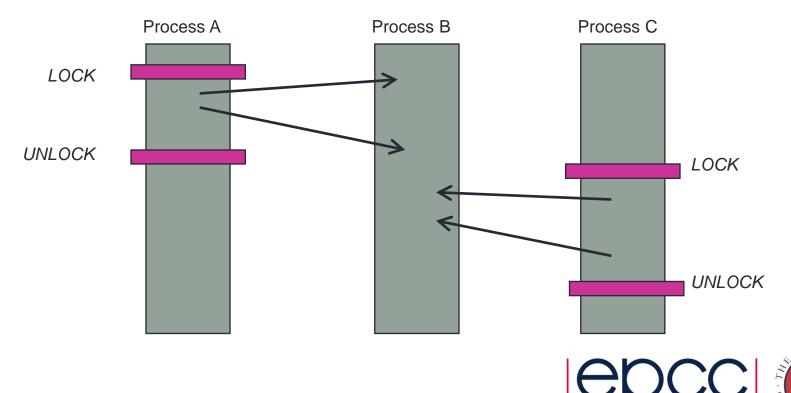

# Synchronisation

- Must consider appropriate synchronisation for all RMA operations
- Results often only guaranteed to be available after a synchronisation point
  - Some communications could actually be delayed until this point
  - May even happen out of order!
- E.g., implementation on a machine without native RMA
  - Issue non-blocking MPI sends for the puts
  - Wait for them all to complete at the synchronisation point
  - Inefficient, but at least allows RMA to be implemented

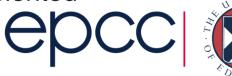

## **Implementations**

- OpenSHMEM
  - Portable standard
- GASPI: <a href="http://www.gaspi.de/en/">http://www.gaspi.de/en/</a>
  - e.g. as implemented in GPI-2
- MPI-2: Single-sided communication is part of the MPI-2 standard
  - recently revised in MPI 3 to take advantage of local shared memoy
- BSP: Bulk Synchronous Parallel
- LAPI: Low-level Applications Programming Interface (IBM)
- SHMEM: SHared MEMory (Cray/SGI)
- Languages
  - Universal Parallel C (UPC), Fortran Coarrays

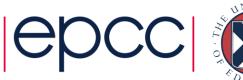

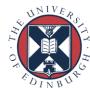

## OpenSHMEM PUT

- shmem\_[funcname]\_put(target, source, len, remote\_pe)
  - Writes len elements of contiguous data from address source on the origin PE to address target on remote\_pe
  - target must be the address of a symmetric data object

#### Fortran

- [funcname] can be: INTEGER, REAL, DOUBLE, COMPLEX, LOGICAL or CHARACTER
- e.g. CALL SHMEM\_REAL\_PUT(x, y, 1, 5)

#### • C

- [funcname] can be: int, float, double, short, long, longlong or longdouble
- e.g. shmem\_float\_put(&x, &y, 1, 5)

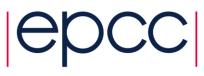

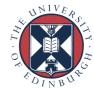

#### Other Routines

- Alternative functions for single elements (i.e. len = 1) in C only
  - shmem\_[type]\_p(type \*target, type source, int remote\_pe)
  - e.g. shmem\_float\_p(&x, y, 5)
- Alternative functions which count in terms of memory
  - shmem\_putX(target,source,len,remote\_pe)
- Fortran
  - [PUTX] can be PUTMEM, PUT4, PUT8, PUT32, PUT64, PUT128
  - PUTMEM, PUT4, PUT8 count in multiples of 1, 4 and 8 bytes
  - PUT32, PUT64, PUT128 count in 32, 64 and 128 bits
- C
  - [PUTX] can be PUTMEM, PUT32, PUT64, PUT128
  - multiples of bytes (8 bits), 32, 64 and 128 bits

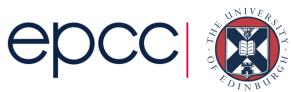

#### OpenSHMEM GET

CALL

SHMEM\_[funcname]\_GET(target, source, len, remote\_pe)

- Reads len elements of contiguous data from address source on remote pe to address target on origin PE
- [funcname] can be: INTEGER, DOUBLE, COMPLEX, LOGICAL, REAL or CHARACTER
- source must be the address of a symmetric data object
- Similar range of routines as for PUT
  - SHMEM\_GET32, SHMEM\_INTEGER\_GET, ...
- Similar interfaces for C routines
  - e.g., void shmem\_int\_get(int \*target, const int \*source, size\_t nelems, int remote\_pe);

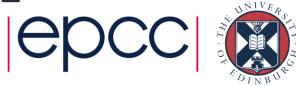

## Support Routines (Fortran)

- All Fortran programs include the header file 'shmem.fh'
- Initialisation: CALL SHMEM INIT()
  - Initialises the OpenSHMEM library
    - e.g., sets up the symmetric heap, PE numbers, ...
    - Must be called before any other library routine is called
- Finalisation: call shmem finalize()
- Query Routines
  - SHMEM MY PE()
    - Returns the PE number of the calling PE
  - SHMEM\_N\_PES()
    - Returns the number of processing elements used to run the application NULLER

#### Fortran "Hello World"

END PROGRAM Hello World

```
PROGRAM Hello World
 IMPLICIT NONE
 INCLUDE 'shmem.fh'
 INTEGER me, npes
 CALL SHMEM INIT()
 me = SHMEM MY PE()
 npes = SHMEM N PES()
 WRITE(*,*) 'I am PE ', me, ' out of ', npes
 CALL SHMEM FINALIZE()
```

# Support Routines (C)

- All C programs include the header file 'shmem.h'
- Initialisation: shmem\_init();
  - Initialises the OpenSHMEM library
    - e.g., sets up the symmetric heap, PE numbers, ...
    - must be called before any other library routine is called
- Finalisation: shmem\_finalize();
- Query Routines
  - int shmem\_my\_pe();
    - Returns the PE number of the calling PE
  - int shmem npes();
    - Returns the number of processing elements used to run the application NULLER

#### C "Hello World"

```
#include "shmem.h"
int main(void)
 int me, npes;
 shmem_init();
      = shmem my pe();
 me
 npes = shmem n pes();
 printf("I am PE %d out of %d\n", me, npes);
 shmem finalize();
```

#### Global Synchronisation

```
CALL SHMEM_BARRIER_ALL()
void shmem_barrier_all();
```

- Suspend execution on the calling PE until all other PEs reach this point of execution path
  - i.e., synchronise all PEs
  - also ensures all outstanding OpenSHMEM puts are complete
- Simplest form of synchronisation
  - perhaps not the most efficient see later

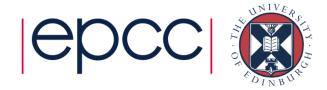

#### Communications details

- Vary between PGAS implementations but for OpenSHMEM:
- put(target, source, len, remote\_pe)
  - on return, source is in the network on its way to remote pe
    - source can therefore be safely overwritten at origin pe
    - but is not guaranteed to have arrived at destination
- get(target, source, len, remote\_pe)
  - · on return, contents of source written to target on origin pe
    - target can therefore be safely read at origin pe
- So synchronisation is simpler for gets?
  - no!

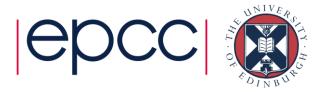

# Using barriers

```
! wait until target is ready to receive
shmem barrier all
! write to remote pe
shmem put(remote, local, ndata, target pe)
! wait until incoming puts have completed
shmem barrier all
! wait until target data is ready to be read
shmem barrier all
! read from remote pe
shmem get(local, remote, ndata, target pe)
! wait until other pes have read my data
shmem barrier all
```

#### Common mistakes

- Comparison with MPI
  - If you have MPI barriers in your code that you think are required for program correctness then most probably:
    - you are either mistaken (i.e. it will run correctly and faster without barriers)!
    - or you have a bug in your code that just happens to disappear when you introduce barriers
  - MPI barriers are almost never required for correctness

#### For OpenSHMEM

- If you do not have synchronisation before and after puts and gets
  - you probably have an incorrect program you will need to think very hard to ensure that it is correct
  - just because it happens to run correctly does not mean it is correct!
- Synchronisation is almost always required both before and after OpenSHMEM puts and gets

## Summary

- Single-sided communication is invaluable for certain classes of problem
  - Determined by the algorithm
- Simpler protocol can bring performance benefits
  - But requires thinking about synchronisation, remote addresses,...
- Various single-sided implementations now exist
  - MPI-2: quite general and portable to most platforms
  - OpenSHMEM: more limited functionality but often better performance
- Synchronisation is critical
  - As with all PGAS languages
  - Barriers are simplest OpenSHMEM approach

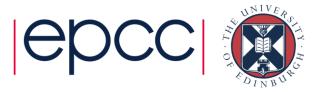